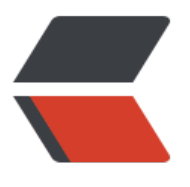

链滴

## ajax [上传](https://ld246.com)文件

作者: tlafan

- 原文链接:https://ld246.com/article/1608796580053
- 来源网站: [链滴](https://ld246.com/member/tlafan)
- 许可协议:[署名-相同方式共享 4.0 国际 \(CC BY-SA 4.0\)](https://ld246.com/article/1608796580053)

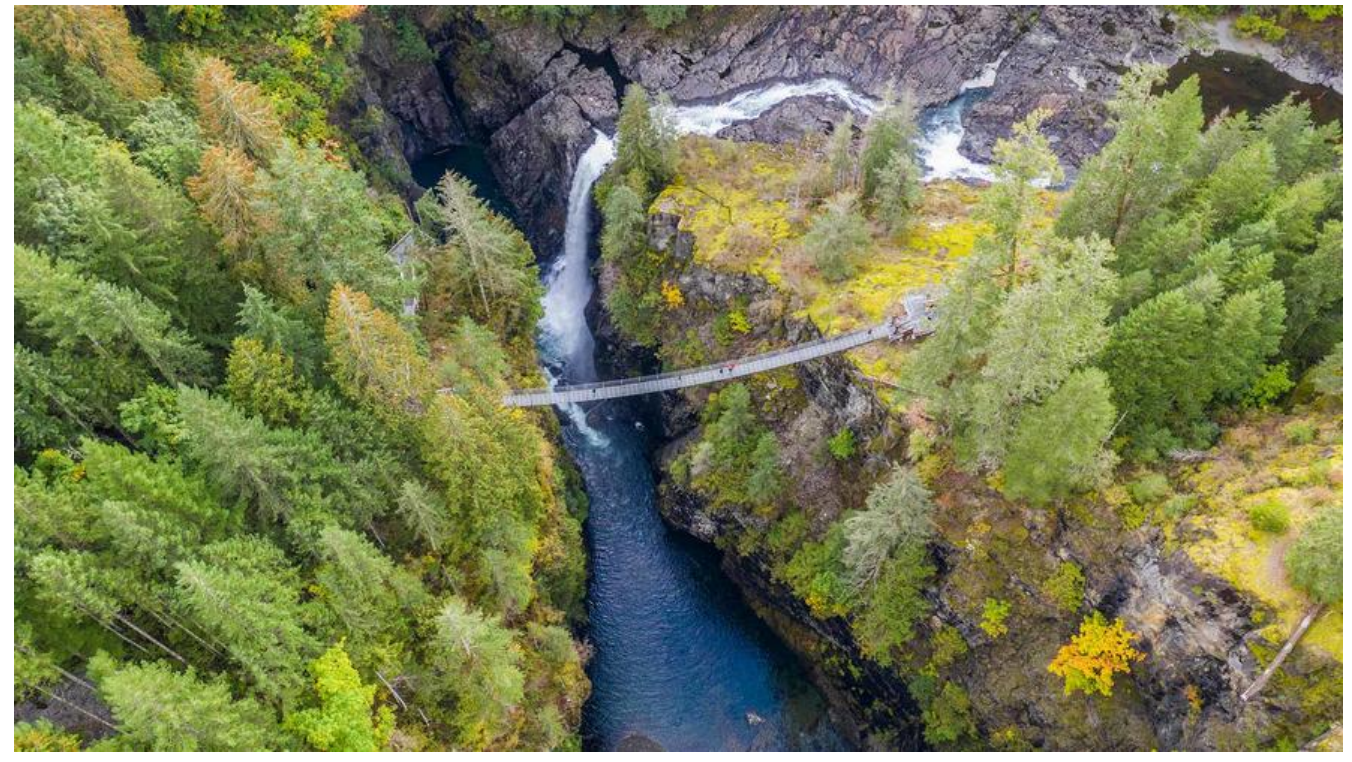

使用jQuery Ajax上传文件步骤记录:

```
//借助FormData()对象存储需要上传的文件和参数,使用FormData带的append方法添加参数。
var formData = new FormData();
   formData.append("parametersType", parametersType);//附带的其他参数
   formData.append("file", $("#uploadFile").get(0).files[0]);//需要上传的文件
   $.ajax({
       url: cccvehicleUrl + "api/sys/parametersTranslation/attributeSwitch?r=" + Math.rando
\mathcal{O}_t type: 'post',
       xhrFields: {withCredentials: true},
       crossDomain: true,//前后端分离项目解决跨域问题
        dataType:'json',
        processData : false, // 使数据不做处理
        contentType : false, // 不要设置Content-Type请求头
        data: formData,
        success: function (result) {
              processclose();
             if (result.respCode === "0") {
                 layerclose(index);
                 goSearch();
                 sign(result.message);
              } else {
                 dange(result.message, 2);
 }
, and the state \} error: function () {
               processclose();
               layerclose(index);
               goSearch();
 }
```
});